# **Studien- und Berufsberatung** Agentur für Arbeit Bonn/Rhein-Sieg

#### **Vorwort:**

Die Studien- und Berufsberatung hilft, den richtigen Beruf zu finden und berät neutral, kostenfrei, kompetent und gerne auch mehrfach im Orientierungsprozess.

**Internet – Recherche – Adressen für die Oberstufe**

Trotzdem ist eine Recherche im Internet häufig erforderlich und hier sind hilfreich Links zu vielen Fragestellungen gesammelt.

Die meisten Links der Agentur für Arbeit findet man über [www.arbeitsagentur.de](http://www.arbeitsagentur.de/) gut in der Fußzeile. Printmedien der Region finden Sie über [https://berufsberatung-bonn.de/printmedien,](https://berufsberatung-bonn.de/printmedien) auf den BIZ-Seiten anderer Agenturen finden man die dortigen Regionalinformationen. Schauen Sie auch auf unsere Internetseite [www.berufsberatung-bonn.de](http://www.berufsberatung-bonn.de/) 

## **Alternativer Schulbesuch**

Wenn es mit dem Besuch der Oberstufe im Gymnasium oder in der Gesamtschule nicht gut klappt, könnte eine andere Schulform, z.B. ein Berufskolleg in Frage kommen. Anmeldefristen sind um die Halbjahreszeugnisse herum.

- <https://berufsberatung-bonn.de/printmedien> > Schule-Ausbildung-Studium Beruf regional Seite 38- 55 listet die Möglichkeiten hier in der Region auf
- Es gibt auch die Möglichkeit mit einem Berufsabschluss die Fachhochschulreife oder allgemeine Hochschulreife zu erlangen. In welchen Berufen das möglich ist, findet man in der Übersicht unserer Regionalschrift zu den betrieblichen = dualen und schulischen Ausbildungen (siehe unten).

#### **Überbrückungsmöglichkeiten In- und Ausland**

- [www.arbeitsagentur.de:](http://www.arbeitsagentur.de/) Privatpersonen, Schule, Ausbildung, Studium: Zwischenzeit > Freiwilligendienst leisten
- Portal für Freiwilligendienste in Deutschland: [https://freiwillig-ja.de](https://freiwillig-ja.de/)
- <https://berufsberatung-bonn.de/printmedien> > Erläuterung und konkrete Ansprechpartner im Inland Regionalschrift Seite 71+72 und 77+78;<https://www.kja-bonn.de/arbeitgeber/fsj-bfd/>
- <https://wege-ins-ausland.org/>
- [www.rausvonzuhaus.de](http://www.rausvonzuhaus.de/) > Auslandsaufenthalte jeder Art weltweit

## **Einjähriges Praktikum zum Erwerb der Fachhochschulreife**

[www.schulministerium.nrw.de](http://www.schulministerium.nrw.de/) > Service > Publikationen > Broschürenservice > "Das Praktikum zum Erwerb der Fachhochschulreife" , [https://broschuerenservice.nrw.de/msb-duesseldorf/shop/Das\\_Prakti](https://broschuerenservice.nrw.de/msb-duesseldorf/shop/Das_Praktikum_zum_Erwerb_der_Fachhochschulreife_in_Nordrhein-Westfalen/11)[kum\\_zum\\_Erwerb\\_der\\_Fachhochschulreife\\_in\\_Nordrhein-Westfalen/11](https://broschuerenservice.nrw.de/msb-duesseldorf/shop/Das_Praktikum_zum_Erwerb_der_Fachhochschulreife_in_Nordrhein-Westfalen/11)

#### **Ich will eine Ausbildung machen oder ich weiß nicht, ob Ausbildung oder Studium Was für eine Ausbildung möchte ich machen?**

- [www.arbeitsagentur.de:](http://www.arbeitsagentur.de/) > Schule, Ausbildung, Studium > "Ich will eine Ausbildung machen" Infos vom Interessentest bis zu der Frage der Finanzierung incl. Selbsttest *"Check-U"*
- [www.arbeitsagentur.de](http://www.arbeitsagentur.de/) > unten in Fußzeile: **BERUFENET** > Suche über "Entdeckerwelt Berufsfelder" führt über das Berufsfeld zu Ausbildungsberufen (schulische und duale = betriebliche) und Studienfächern, die dann gefiltert werden können. Man findet z.B. Informationen zur Ausbildung, Anforderungen, späterer Tätigkeit, Einkommen und über "Arbeitsmarkt" zu aktuellen Stellenangeboten (Jobsuche)
- *Berufe-TV* beinhaltet die Filme zu Berufsfeldern und den einzelnen Berufen

# **Welche Ausbildungsmöglichkeiten habe ich in der Region?**

# **Ausbildung:**

Die Berufsberatung hilft Ihnen bei der Suche nach Ausbildungsstellen und kann Ihnen Angebote zusenden.

• Lexikon der Berufe:<https://berufsberatung-bonn.de/printmedien/> beruf aktuell

## **Betriebliche = duale Ausbildungen:**

- <https://berufsberatung-bonn.de/printmedien> > Schule-Ausbildung-Studium Beruf regional Seite 7-15 = Übersicht über den regionalen Ausbildungsmarkt
- <https://berufsberatung-bonn.de/printmedien/> > Kaufmännische Berufe (eine Übersicht der Möglichkeiten in der Region)
- Ausbildungsberechtigte Betriebe: [www.ihk-bonn.de](http://www.ihk-bonn.de/) > Suchwort: Lehrstellenatlas, [www.ihk-koeln.de](http://www.ihk-koeln.de/) > Suchwort: Ausbildungsatlas (Initiativbewerbungen für Ausbildung oder einjähriges gelenktes Praktikum)
- [https://www.ihk-lehrstellenboerse.de](https://www.ihk-lehrstellenboerse.de/) > bundesweite Lehrstellenbörse und Praktikumsbörse der IHK
- [www.berufsinfo.org](http://www.berufsinfo.org/) (Handwerkskammer Köln) > Ausbildungsatlas, Praktikumsbörse und mehr
- [www.arbeitsagentur.de](http://www.arbeitsagentur.de/) > über Kachel "Schule/Ausbildung/Studium" > Betriebliche Ausbildungsplätze.

## **Wie finde ich Angebote von schulischen Ausbildungsplätzen?**

- <https://berufsberatung-bonn.de/printmedien> > Schule-Ausbildung-Studium Beruf regional Seite 22- 37 = Übersicht über die schulischen Ausbildungsmöglichkeiten in der Region (Gestaltungstechnischer Assistent)
- <https://www.arbeitsagentur.de/vor-ort/koeln/biz-koeln> > Angebote in Köln
- [www.arbeitsagentur.de](http://www.arbeitsagentur.de/) > über Kachel "Schule/Ausbildung/Studium" > Schulische Ausbildungsplätze (nicht alle Angebote enthalten!)

### **Wo finde ich Hilfen für Bewerbungsschreiben, Lebenslauf und Vorstellungsgespräche?**

- [www.planet-beruf.de](http://www.planet-beruf.de/) > Wie bewerbe ich mich? [www.abi.de](http://www.abi.de/) > Wie bewerbe ich mich?
- Broschüre "Bewerbungskompass" [https://berufsberatung-bonn.de/wp-content/uploads/2021/11/Be](https://berufsberatung-bonn.de/wp-content/uploads/2021/11/Bewerbungskompass.pdf)[werbungskompass.pdf](https://berufsberatung-bonn.de/wp-content/uploads/2021/11/Bewerbungskompass.pdf)
- Broschüre Vorbereitung Einstellungstests: [https://www.arbeitsagentur.de/datei/dok\\_ba015451.pdf](https://www.arbeitsagentur.de/datei/dok_ba015451.pdf) (Die Broschüren können auch vom BIZ zugesandt werden)

## **Ich will studieren:**

## **Welches Studium passt zu mir?**

- [www.arbeitsagentur.de:](http://www.arbeitsagentur.de/) > Schule, Ausbildung, Studium > Ich will studieren, Infos von der Orientierung bis zur Studienfinanzierung inkl. Selbsttest *"Check-U"*
- [www.osa-portal.de](http://www.osa-portal.de/) > Sammlung von Selfassessments der Hochschulen
- [www.was-studiere-ich.de](http://www.was-studiere-ich.de/) > Selbsttest des Landes Baden-Württemberg Bei den Tests gibt es verschiedene Zielsetzungen. Grundsätzlich können Berufs- und Studienwahltests nur Hinweise geben, aber keine Entscheidung abnehmen. Gern kann man mit den Ergebnissen in die persönliche Einzelberatung kommen.
- Es gibt auch Bücher die helfen können, eine Entscheidung zu treffen. Häufig enthalten Sie einen Bearbeitungsteil und einen Auswerteteil sowie Informationen zu den Möglichkeiten*.* Z.B." Abi was nun? Das richtige Studium finden!; "Was studieren? Finden den Studiengang der zu dir passt.."; "Mit den richtigen Fragen zum Studium";
- *Studienfeldbezogene Beratungstests* (SFBT) vom Berufspsychologischen Service der Agentur für Arbeit in den Bereichen Natur- Ingenieurwissenschaften, Informatik/Mathematik, Wirtschaftswissenschaften, Philologische Studiengänge und Rechtswissenschaften (nur nach Gespräch mit Studienberatern möglich)
- [https://www.orca.nrw](https://www.orca.nrw/) > Assessments und über 4000 Onlinekurse
- allgemeine Studienberatung, Studienfachberatungen oder Beratung der Fachschaft an den Hochschulen, sowie Hochschulinformationstage, Hochschulmessen und Schnuppertage

## **Welche Studiengänge gibt es, was kann ich damit später machen?**

• [www.arbeitsagentur.de](http://www.arbeitsagentur.de/) > *BERUFENET* > über das "Entdeckerfeld Studienfelder" findet man die möglichen Felder und darin die möglichen grundständigen (Bachelor) und weiterführenden (Master) Studiengängen mit Informationen z.B. zu Studieninhalten und bei "Medien" häufig einen Einblick per Kurzfilm.

**Internet – Recherche – Adressen für die Oberstufe** Über "Arbeitsmarkt" findet man die Studienangebote an, aber es ist nicht auf den ersten Blick erkennbar, ob Hochschule öffentlich-rechtlich oder privat ist.

Über den späteren Ausübungsberuf in der Registerkarte Arbeitsmarkt findet man Informationen zu Tätigkeitsinhalten, Arbeitsbedingungen, Verdienst, konkrete Arbeitsstellenangebote oder beachtenswerten Medien mit hilfreichen Links.

- *Berufe-TV* beinhaltet die Filme mit einem Überblick über Berufsfelder und zu den einzelnen Berufen.
- [www.abi.de](http://www.abi.de/) > Informationen zu diversen Themen, Archivsuche über Suchworte
- DIE ZEIT Studienführer 2023/24 "Abi und los" enthält Informationen rund um Studium, zu Studiengängen und das CHE Ranking.
- [www.arbeitsagentur.de](http://www.arbeitsagentur.de/) > Weitere Internetauftritte > Statistik > Berufe auf einen Blick
- <https://web.arbeitsagentur.de/entgeltatlas/>

## **Wo kann ich studieren?**

- [www.hochschulkompass.de](http://www.hochschulkompass.de/) > Studium > Studiengangsuche > erweiterte Suche > Empfehlung: Suche über Fächergruppe/Studienbereich/Studienfeld, auch Abschluss/Hochschultyp/Studienform sinnvoll, hier ist die Filterung nach Trägerschaft (öffentlich-rechtlich/kirchlich/privat) möglich!
- [www.studienwahl.de](http://www.studienwahl.de/) > empfehlenswerte Suche über die Studien**felder**, verzweigt dann auf die Studienangebote in BERUFENET (nicht auf den ersten Blick erkennbar, ob Hochschule öffentlich-rechtlich oder privat ist), auch die Suche nach Dualen Studienmodellen ist möglich
- [www.arbeitsagentur.de](http://www.arbeitsagentur.de/) > *BERUFENET* > Studienfelder > die einzelnen Studiengänge sind mit den Studienangeboten verknüpft (nicht auf den ersten Blick erkennbar, ob Hochschule öffentlich-rechtlich oder privat ist) kann nach Dualen Studienangeboten filtern
- [https://berufsberatung-bonn.de/printmedien:](https://berufsberatung-bonn.de/printmedien) > "Studieren in Bonn, Rhein-Sieg und Umgebung"
- [www.hrk.de](http://www.hrk.de/) > Themen: Forschung > Forschungslandkarte (Schwerpunkte dt. Hochschulen)
- <https://www.che.de/ranking-deutschland/> Centrum für Hochschulentwicklung (CHE), Studienführer von "DIE ZEIT" und<https://studiengaenge.zeit.de/ranking>
- [https://zsb-in-nrw.de](https://zsb-in-nrw.de/) > Zentrale Studienberatungen der Hochschulen

# **Wie bewerbe ich mich um einen Studienplatz?**

- Ca. 50% der Studienfächer sind an den staatlichen Hochschulen zulassungsbeschränkt (numerus clausus). Die Regelungen sind in den Bundesländern nicht einheitlich. Auf den Seiten der Hochschulen wird beschrieben, wie die Bewerbungsverfahren sind und für welches Fach welche Regelung gilt. Die Grenzwerte der vergangen Verfahren findet man häufig bei den Informationen zum Bewerbungsverfahren. Grundsätzlich kann es Folgendes geben: direkte Bewerbung an der Hochschule oder Bewerbung über Hochschulstart. Die Bewerbung über Hochschulstart kann als Einzelauftrag einer Hochschule erfolgen, eine landesweite Regelung für ein Fach sein oder sogar eine bundeweite Regelung wie bei Human,-Zahn,-Tiermedizin und Pharmazie. Die Die Verfahren an den privaten und kirchlichen Hochschulen sind anders und müssen recherchiert werden.
- Studiengänge, die besondere Eignungen voraussetzen (z.B. Musik, Sport, Gestaltung, Kunst…) haben eine Eignungsfeststellung vorgeschaltet, zu der man sich rechtzeitig anmelden muss.
- Bei einigen Fächern wird an einigen Hochschulen ein Vorpraktikum vorausgesetzt, z.B. bei Architektur, Kommunikationsdesign, Maschinenbau…
- [www.auswahlgrenzen.de](http://www.auswahlgrenzen.de/) > Nc Auswahlgrenzen Universität oder Fachhochschule > Hochschule über Standort auswählen, verlinkt zu den früheren Grenzwerten/Wartezeiten der Hochschulen. Die Auswahlgrenzen sind auch auf den Seiten der Hochschulen meist unter dem Thema Bewerbung zu finden.
- [www.hochschulstart.de](http://www.hochschulstart.de/) > vergibt Studienplätze im Dialogorientieren Serviceverfahren und ist zentrale Vergabestelle für Studienplätze für Medizin und Pharmazie (Überblick über die Auswahlverfahren und Grenzwerte)

• Veröffentlichung freier Studienplätze nach der Bewerbungsfrist: [www.hochschulstart.de,](http://www.hochschulstart.de/) [www.hochschulkompass.de,](http://www.hochschulkompass.de/) [www.studieren.de,](http://www.studieren.de/) für Losverfahren auch die Hochschulseiten direkt beachten

# **Weitere Tipps rund ums Studium:**

- [www.studis-online.de](http://www.studis-online.de/) > Geld+BAföG > u.a. BAföG Rechner [\(www.bafoeg-rechner.de](http://www.bafoeg-rechner.de/) )
- [www.studienwahl.de/finanzielles](http://www.studienwahl.de/finanzielles)
- [www.studentenwerke.de](http://www.studentenwerke.de/) > Studienfinanzierung,
- [www.bmbf.de](http://www.bmbf.de/) > Bildung > Finanzierung BAfÖG & andere
- <https://www.elternkompass.info/stipendienueberblick.html>, [www.arbeiterkind.de](http://www.arbeiterkind.de/) > Studium finanzieren
- <https://www.mein-kind-studiert.de/>

#### **Ich möchte im Ausland studieren:**

Allgemeine Länderinfos und viele Tipps

- [www.zav.de](http://www.zav.de/) (Zentrale Auslands- und Fachvermittlung) > "Wege ins Ausland" > Ausbildung, Studium und Überbrückung
- [www.daad.de](http://www.daad.de/) >Menü: "Im Ausland studieren, forschen und lehren", [www.go-out.de](http://www.go-out.de/)
- <https://www.studis-online.de/auslandsstudium/>
- [www.studieren-in-"?land".de](http://www.studieren-in-/) (Land ergänzen), führt zu konkreten Hochschulen
- <https://www.bachelorsportal.com/> [https://masterportal.com](https://masterportal.com/)
- Österreich: > [www.studienplattform.at](http://www.studienplattform.at/)
- Niederlande: > [www.studieren-in-holland.de](http://www.studieren-in-holland.de/) ; [www.studienscout-nl.de](http://www.studienscout-nl.de/) (auf beiden Seiten suchen!)
- [www.vorkurse-studium.de](http://www.vorkurse-studium.de/) (u.a. Niederländisch)
- https://www.dfh-ufa.org/

## **Ich will ein Duales Studium machen oder in den öffentlichen Dienst gehen:**

### **Wo finde ich Informationen zum Dualen Studium?**

Die Studien- und Berufsberatung hilft, einen Überblick über die Möglichkeiten zu bekommen und kann entsprechende Stellenangebote zusenden. Die Bewerbung erfolgt i.d.R. bei den Praxispartnern bzw. Einstellungsbehörden, nicht an den Hochschulen. Stellenangebote können wir Ihnen nach einem Beratungsgespräch zusenden.

## **Duale Studiengänge:**

- <https://berufsberatung-bonn.de/printmedien> > "Duale Studiengänge in der Region" (kein aktueller Stand mehr)
- [www.ausbildungplus.de](http://www.ausbildungplus.de/) Suche duales Studium
- [www.wegweiser-duales-studium.de](http://www.wegweiser-duales-studium.de/) bietet umfangreiche Informationen zu vielen Details
- [www.dhbw.de](http://www.dhbw.de/) > Startseite der dualen Hochschulen in Baden-Württemberg (praxisintegrierte Form)
- [www.ihk.de/koeln/hauptnavigation/ausbildung/auszubildende/dual-studieren-im-rheinland-5016984](http://www.ihk.de/koeln/hauptnavigation/ausbildung/auszubildende/dual-studieren-im-rheinland-5016984) Seite der IHK Rheinland
- [www.dualehochschule.rlp.de](http://www.dualehochschule.rlp.de/) > Duale Studienmöglichkeiten in Rheinland-Pfalz
- [www.verbundstudium.de](http://www.verbundstudium.de/) > Berufsbegleitende Studienangebote in NRW
- Suche auch über hochschulkompass und BERUFENET (siehe "Wo kann ich studieren")

## **Wo finde ich einen Überblick und Angebote im Öffentlichen Dienst:**

- <https://berufsberatung-bonn.de/printmedien>: Ausbildung-Schule-Studium Beruf regional" Seite 58-66 (Übersicht und Direktverlinkung auf Angebote)
- [www.wir-sind-bund.de](http://www.wir-sind-bund.de/) > Karrieremöglichkeiten in Bundesverwaltungen
- <https://interamt.de/koop/app/stellensuche?0>

## **Wo finde ich Angebote zum Dualen Studium:**

• [www.arbeitsagentur.de](http://www.arbeitsagentur.de/) > Jobsuche > Was suchen Sie: "Ausbildung/Duales Studium" > diverse Suchworte, z.B. Betriebswirtschaftslehre, Maschinenbau oder Ausbildungsbezeichnung Beamter, öffentliche/r Dienst, Bachelor of Laws, Beamtenlaufbahn gehobener Dienst, Verwaltung….

# **Wo finde ich Hilfen für Bewerbungsschreiben, Lebenslauf und Vorstellungsgespräche?**

• Siehe "Ich will eine Ausbildung machen.."

## **Einzelne Studien-/Berufsbereiche**

Diese Internetseiten widmen sich bestimmten Berufs-/Studienbereichen und bieten hilfreiche Informationen, deren Neutralität aber nicht immer sichergestellt ist. Auch ist die Suche nach Studienangeboten zumindest zusätzlich über z.B. hochschulstart empfehlenswert.

- [www.djv.de](http://www.djv.de/) > Deutscher Journalisten-Verband > Info > Aus- und Weiterbildung > Checklisten, [https://www.dfjv.de/beruf/journalismus-als-beruf,](https://www.dfjv.de/beruf/journalismus-als-beruf) [https://unicheck.unicum.de/journalismus-studieren-](https://unicheck.unicum.de/journalismus-studieren-2023) $2023$ ; [www.sk-jugend.de](http://www.sk-jugend.de/) > sk Stiftung Jugend und Medien,
- [www.precore.net](http://www.precore.net/) > Forum für Design/ Architekturinteressierte
- <https://www.ausbildungskompass-games.de/>
- <https://www.mode-studieren.de/>
- <https://berufe-am-theater.de/>
- <https://www.gesundheit-studieren.com/gesundheit-studium/> ; [www.medi-learn.de](http://www.medi-learn.de/) (Medizin, vor dem Studium), [www.target-medizin.de,](http://www.target-medizin.de/)<https://www.tms-info.org/> ;<https://medizinstudium.io/ham-nat/>
- [https://www.dgps.de/psychologie-studieren/infos-zum-studium/studieneignungstest-psychologie/;](https://www.dgps.de/psychologie-studieren/infos-zum-studium/studieneignungstest-psychologie/)
- [www.chemie-im-fokus.de](http://www.chemie-im-fokus.de/)
- [www.dmv.mathematik.de](http://www.dmv.mathematik.de/)
- <https://www.think-ing.de/> , [www.ingenieurwesen-studieren.de,](http://www.ingenieurwesen-studieren.de/) [www.skyfuture.de](http://www.skyfuture.de/) (Luft und Raumfahrttechnik)
- [www.vbio.de](http://www.vbio.de/) u.a. <https://www.vbio.de/publikationen/berufsbilder-perspektiven>
- [www.gruene-arbeitswelt.de](http://www.gruene-arbeitswelt.de/)
- [www.sport-studieren.de](http://www.sport-studieren.de/)
- [www.gross-handeln.de,](http://www.gross-handeln.de/)
- [www.fm-die-moeglichmacher.de](http://www.fm-die-moeglichmacher.de/) (Facilitymanagement)

# **Studium Lehramt (NRW)**

[www.schulministerium.nrw.de](http://www.schulministerium.nrw.de/) > Lehrkräfte > Ich möchte Lehrer werden > u.a. Einstiegschancen (Prognose für den Einstellungsbedarf); [https://xn--broschren-v9a.nrw/lehrerin-lehrer-wer](https://broschüren.nrw/lehrerin-lehrer-werden/home/#!/Home)[den/home/#!/Home](https://broschüren.nrw/lehrerin-lehrer-werden/home/#!/Home)

[www.cct-germany.de](http://www.cct-germany.de/) (Laufbahnberatung für Lehrerinnen und Lehrer) > Selbsterkundung [www.lehrer-werden.de](http://www.lehrer-werden.de/) , [www.werde-lehrer.de](http://www.werde-lehrer.de/)

[www.studienwahl.de](http://www.studienwahl.de/) > Studienfelder > Lehramtsausbildung in Deutschland > Bundesland <https://pruefungsamt.nrw.de/wege-ins-lehramt/lehraemter-und-schulformen> > Lehrämter und Schulformen > bietet Beratung und in der Rubrik Studium eine Übersicht über die Fächerangebote

# **Veranstaltungsdatenbank der Agentur für Arbeit online**

[www.arbeitsagentur.de,](http://www.arbeitsagentur.de/) Veranstaltung suchen > Bonn,<https://www.bo-brs.de/veranstaltungen>

Claudia Fichtner, individuelle Berufs- und Studienberatung, Vermittlung von Ausbildungsstellen und Dualen Studienplätzen Agentur für Arbeit Bonn, Villemombler Straße 101, 53123 Bonn, Postadresse 53104 Bonn,

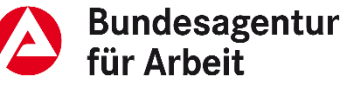

E-Mail: [Bonn.Berufsberatung@arbeitsagentur.de,](mailto:Bonn.Berufsberatung@arbeitsagentur.de) [www.berufsberatung-bonn.de](http://www.berufsberatung-bonn.de/)

Service-Nummer zur Terminvereinbarung: 0800 4 5555 00 oder über [www.arbeitsagentur.de](http://www.arbeitsagentur.de/) – Kontakt – Ihre Terminanfragen an die Berufsberatung

Da Internetseiten ständig verändert werden, kann ich die Aktualität nicht garantieren. Stand 08/2023